## **Alternatives for Scripting in the AMPL Modeling Language**

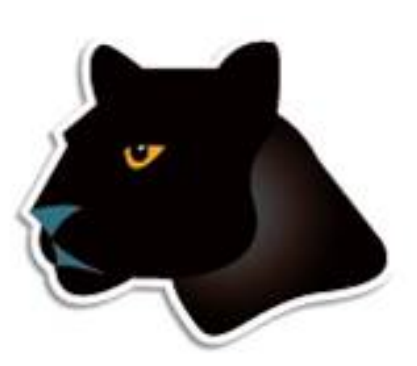

*Robert Fourer*

**AMPL Optimization www.ampl.com — 773-336-AMPL**

**Industrial Engineering & Management Sciences, Northwestern University**

#### **4t<sup>h</sup> INFORMS Optimization Society Conference**

**Coral Gables, Florida — 24-26 February, 2012 Session SB01,** *Software for Optimization Modeling*

# **Topics**

1: *Parametric analysis* 2: *Solution generation* **a:** *via cuts***b:** *via solver*3: *Heuristic optimization* 4: *Pattern generation* 5: *Decomposition*

*Scripts in practice . . .*

*Prospective improvements . . .*

# **1: Parametric Analysis**

### *Multi-period production*

- Max total profit
- Production, inventory, sales variables
- Limited production time per period

### *Try different time availabilities in period 3*

- Step availability and re-solve
	- until dual is zero (constraint is slack)
- \* Record results
	- \* distinct dual values
	- corresponding objective values

*Model (sets, parameters, variables)*

set PROD; # products param  $T > 0$ ; # number of weeks param rate {PROD} > 0; # tons per hour produced param inv $0$  {PROD} >= 0; # initial inventory param avail  $\{1..T\}$  >= 0; # hours available in week  $p$ aram market  $\{PROD, 1..T\}$  >= 0; # limit on tons sold in week param prodcost  ${PROD} > = 0$ ; # cost per ton produced param invcost {PROD} >= 0; # carrying cost/ton of inventory param revenue  $\{PROD, 1..T\}$  >= 0; # revenue per ton sold var Make  $\{PROD, 1..T\}$  >= 0; # tons produced var Inv  $\{PROD, 0..T\}$  >= 0; # tons inventoried var Sell  $\{p \text{ in } PROD, t \text{ in } 1..T\}$  >= 0, <= market $[p, t]$ ; # tons sold

*Model (objective, constraints)*

```
maximize Total_Profit:
    sum \{p \text{ in } PROD, t \text{ in } 1..T\} (revenue[p, t]*Sell[p, t] -
       \text{prodcost}[p]*\text{Make}[p,t] - \text{invcost}[p]*\text{Inv}[p,t]),subject to Time {t in 1..T}:
   sum \{p in PROD} (1/\text{rate}[p]) * \text{Make}[p,t] \leq \text{avail}[t];subject to Init_Inv {p in PROD}: 
   Inv[p, 0] = inv[<sub>p</sub>];subject to Balance {p in PROD, t in 1..T}:
   Make[p, t] + Inv[p, t-1] = Sell[p, t] + Inv[p, t];
```
#### *Data*

```
param T := 4;
set PROD := bands coils;
param avail := 1 40 2 40 3 32 4 40 ;
param rate := bands 200 coils 140 ;
param inv0 := bands 10 coils 0;
param prodcost := bands 10 coils 11 ;
param invcost := bands 2.5 coils 3;
param revenue: 1 2 3 4 :=
     bands 25 26 27 27coils 30 35 37 39 ;
param market: 1 2 3 4 :=
     bands 6000 6000 4000 6500coils 4000 2500 3500 4200 ;
```
*Script*

```
set AVAIL default {};
param avail_obj {AVAIL};
param avail_dual {AVAIL};
let avail[3] := 1;
param avail_step = 1;
param previous_dual default Infinity;
repeat while previous_dual > 0 {
   solve;
   if time[3].dual < previous_dual then {
      let AVAIL := AVAIL union \{avail[3]\};let avail_obj[avail[3]] := total_profit;
      let avail\_dual[avail[3]] := time[3].dual;let previous_dual := time[3].dual;
      }
   let avail[3] := avail[3] + avail_step;}
```
#### *Results*

```
ampl: include steelTparam.run;
ampl: display avail_obj, avail_dual; 
: avail_obj avail_dual :=
1 404616 362023 484233 350026 494633 340045 559233 298068 626283 0;
```
## **Parametric: Observations**

### *Parameters are true objects*

- Assign new value to param avail[3] let avail[3] := avail[3] + avail\_step;
- \* Problem instance changes accordingly

### *Sets are true data*

- Assign new value to set AVAIL
	- $*$  let AVAIL := AVAIL union  $\{$ avail $[3]$ };
- All indexed entities change accordingly

# **2a: Solution Generation** *via Cuts*

### *Workforce planning*

- **❖** Cover demands for workers
	- Each "shift" requires a certain number of employees
	- Each employee works a certain "schedule" of shifts
- Satisfy scheduling rules
	- Only "valid" schedules from given list may be used

#### *Each schedule that is used at all must be worked by at least ?? employees*

- Minimize total workers needed
	- Which schedules should be used?
	- \* How many employees should work each schedule?

### *Generate alternative optimal solutions*

◆ Save & display each shift schedule

*Model (sets, parameters)*

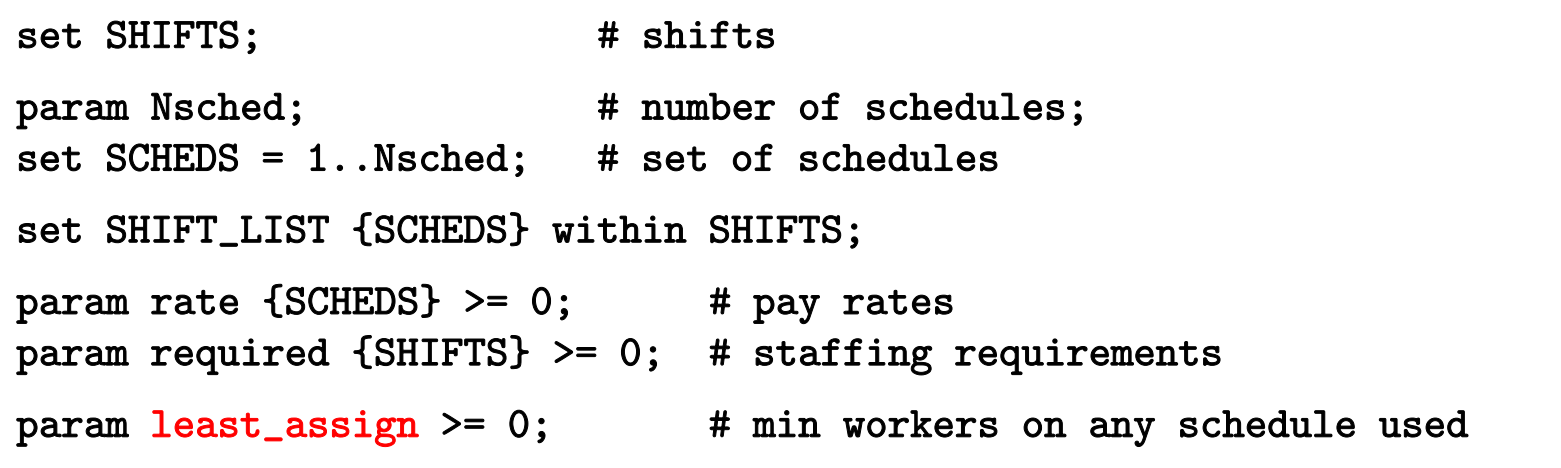

*Model (variables, objective, constraints)*

```
var Work {SCHEDS} >= 0 integer;
var Use {SCHEDS} >= 0 binary;
minimize Total_Cost:
   sum {j in SCHEDS} rate[j] * Work[j];
subject to Shift_Needs {i in SHIFTS}: 
   sum {j in SCHEDS: i in SHIFT_LIST[j]} Work[j] >= required[i];
subject to Least_Use1 {j in SCHEDS}:
   least\_assign * Use[j] \leq Work[j];subject to Least_Use2 {j in SCHEDS}:
   Work[j] \leq (max \{i \in SHIFT_LIST[j]\} required[i]) * Use[j];
```
#### *Data*

```
set SHIFTS := Mon1 Tue1 Wed1 Thu1 Fri1 Sat1Mon2 Tue2 Wed2 Thu2 Fri2 Sat2Mon3 Tue3 Wed3 Thu3 Fri3 ;
param Nsched := 126 ;
set SHIFT_LIST[1] := Mon1 Tue1 Wed1 Thu1 Fri1 ;
set SHIFT_LIST[2] := Mon1 Tue1 Wed1 Thu1 Fri2 ;
set SHIFT_LIST[3] := Mon1 Tue1 Wed1 Thu1 Fri3 ;
set SHIFT_LIST[4] := Mon1 Tue1 Wed1 Thu1 Sat1 ;
set SHIFT_LIST[5] := Mon1 Tue1 Wed1 Thu1 Sat2 ; \dots...
param required := Mon1 100 Mon2 78 Mon3 52 
                  Tue1 100 Tue2 78 Tue3 52Wed1 100 Wed2 78 Wed3 52Thu1 100 Thu2 78 Thu3 52Fri1 100 Fri2 78 Fri3 52Sat1 100 Sat2 78 ;
```
*Script*

```
param nSols default 0;
param maxSols = 20;
set USED {1..nSols} within SCHEDS;
subject to exclude {k in 1..nSols}:
   sum \{j in USED[k]\} (1-Use[j]) +
   sum {j in SCHEDS diff USED[k]} Use[j] >= 1;
repeat {
   solve;
   display Work;
   let nSols := nSols + 1;
   let USED[nSols] := \{j \text{ in SCHEDS: Use}[j] > .5\};} until nSols = maxSols;
```
#### *Results*

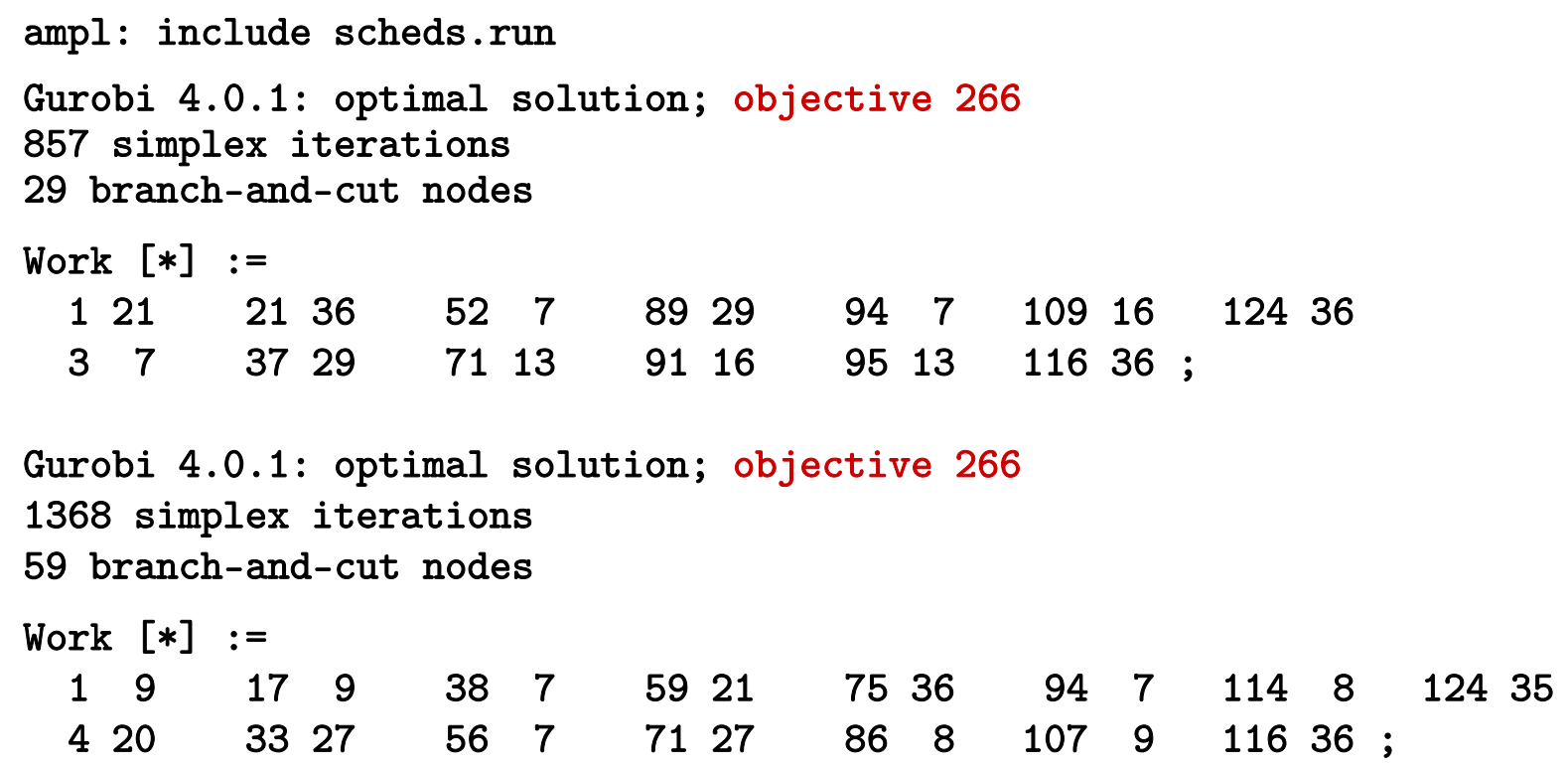

```
Gurobi 4.0.1: optimal solution; objective 266
982 simplex iterations
57 branch-and-cut nodesWork \lceil * \rceil :=
 2 28 16 8 38 18 75 34 86 8 108 8 115 16 121 367 18 28 10 70 18 85 18 97 18 109 10 116 18 ;
Gurobi 4.0.1: optimal solution; objective 266
144 simplex iterations
Work [*] :=
 2 29 16 7 76 36 88 29 106 16 116 7 123 77 36 70 28 85 7 97 7 109 29 121 21 126 7 ;
Gurobi 4.0.1: optimal solution; objective 266
122 simplex iterations
Work [*] :=
 2 15 16 20 70 15 85 21 106 16 116 21 123 217 36 53 14 76 36 97 21 109 15 121 8 126 7 ;
```
# **Solutions** *via Cuts:* **Observations**

*Same expressions describe sets and indexing*

 $\cdot$  Index a summation

 ... sum {j in SCHEDS diff USED[k]} Use[j] >= 1; Assign a value to a set

let USED[nSols] := {j in SCHEDS: Use[j] > .5};

### *New cuts defined automatically*

Index cuts over a set

subject to exclude {k in 1..nSols}: ...

 $\triangleleft$  Add a cut by expanding the set

let nSols := nSols + 1;

# **2b: Solution Generation** *via Solver*

#### *Same model*

### *Ask solver to return multiple solutions*

- **❖ Set options**
- Get all results from one "solve"

# **Solutions** *via Solver*

*Script*

```
option solver cplex;
option cplex_options "poolstub=sched poolcapacity=20 \
  populate=1 poolintensity=4 poolgap=0";
solve;
for {i in 1..Current.npool} {
   solution ("sched" & i & ".sol");
   display Work;
}
```
## **Solutions** *via Solver*

#### *Results*

```
ampl: include schedsPool.run;
CPLEX 12.2.0.2: poolstub=sched
poolcapacity=20
populate=1
poolintensity=4
poolgap=0
CPLEX 12.2.0.2: optimal integer solution; objective 266
464 MIP simplex iterations
26 branch-and-bound nodesWrote 20 solutions in solution pool
to files sched1.sol ... sched20.sol.Solution pool member 1 (of 20); objective 266
Work [*] :=
 1 15 7 14 27 7 70 29 78 29 103 7 115 145 21 11 7 51 7 71 21 87 21 106 38 121 36 ;
```
Robert Fourer, Alternatives for Scripting in the AMPL Modeling Language Robert Fourer, Alternatives for Scripting in the AMPL Modeling Language 22<br>INFORMS Opt Society Conf - 24-26 Feb, 2012 - SB01, Software for Optimization Modeling

## **Solutions** *via Solver*

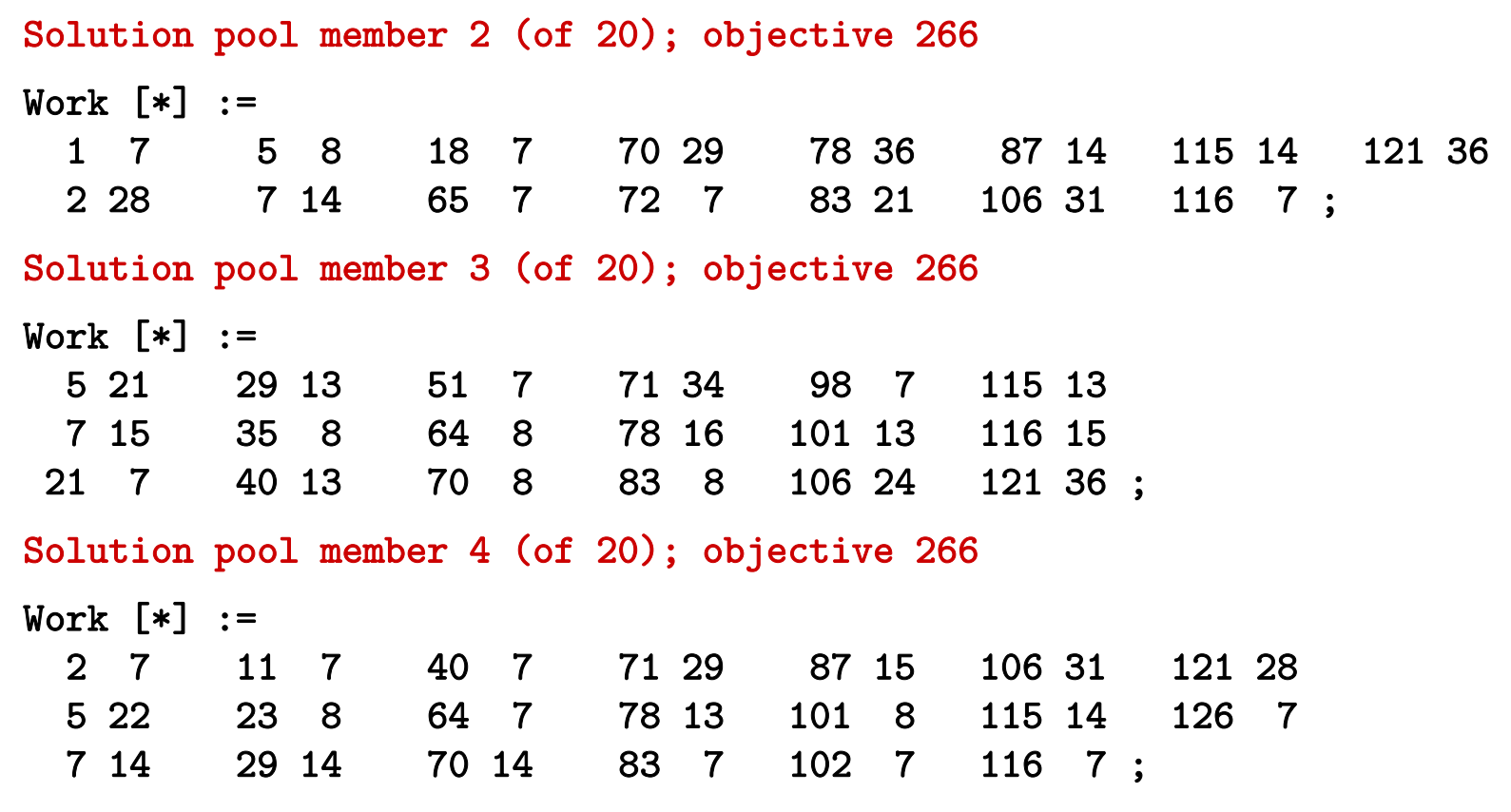

# **Solutions** *via Solver:* **Observations**

*Filenames can be formed dynamically*

- Write a (string expression)
- \* Numbers are automatically converted
	- solution ("sched" & i & ".sol");

# **3: Heuristic Optimization**

### *Same model*

### *Difficult instances*

- Set least\_assign to a "hard" value
- ◆ Get a very good solution quickly

#### *Hard case:* least\_assign <sup>=</sup> <sup>19</sup>

```
ampl: model sched1.mod;
ampl: data sched.dat;
ampl: let least_assign := 19;
ampl: option solver cplex;
ampl: solve;
CPLEX 12.2.0.2: optimal integer solution; objective 269
635574195 MIP simplex iterations
86400919 branch-and-bound nodes
ampl: option omit_zero_rows 1, display_1col 0;
ampl: display Work;
Work [*] :=
 4 22 16 39 55 39 78 39 101 39 106 52 122 39;
```
*. . . 94.8 minutes*

#### *Alternative, indirect approach*

- ❖ Step 1: Relax integrality of Work variables Solve for zero-one **Use** variables
- ❖ Step 2: Fix Use variables Solve for integer Work variables

*. . . not necessarily optimal, but . . .*

#### *Script*

```
model sched1.mod;
data sched.dat;
let least_assign := 19;
let {j in SCHEDS} Work[j].relax := 1;
solve;
fix {j in SCHEDS} Use[j];
let {j in SCHEDS} Work[j].relax := 0;
solve;
```
#### *Results*

```
ampl: include sched1-fix.run;
CPLEX 12.2.0.2: optimal integer solution; objective 268.5
32630436 MIP simplex iterations
2199508 branch-and-bound nodesWork [*] :=
  1 24 32 19 80 19.5 107 33 126 19.5
 3 19 66 19 90 19.5 109 1910 19 72 19.5 105 19.5 121 19 ;
CPLEX 12.2.0.2: optimal integer solution; objective 269
2 MIP simplex iterations
0 branch-and-bound nodesWork \lceil * \rceil :=
 1 24 10 19 66 19 80 19 105 20 109 19 126 203 19 32 19 72 19 90 20 107 33 121 19 ;
```
*. . . 2.85 minutes*

# **Heuristic: Observations**

*Models can be changed dynamically*

- Retain model-like syntax
- Execute model-related commands fix {j in SCHEDS} Use[j];
- \* Assign values to properites of model components let {j in SCHEDS} Work[j].relax := 1;

### *Roll cutting*

- Min rolls cut (or material wasted)
- Decide number of each pattern to cut
- Meet demands for each ordered width

#### *Generate cutting patterns*

- \* Read general model
- \* Read data: demands, raw width
- Compute data: all usable patterns
- \* Solve problem instance

#### *Model*

```
param roll_width > 0;
set WIDTHS ordered by reversed Reals; 
param orders {WIDTHS} > 0;
param maxPAT integer >= 0;
param nPAT integer >= 0, <= maxPAT;
param nbr \{ WIDTHS, 1..maxPAT} integer >= 0;
var Cut {1..nPAT} integer >= 0;
minimize Number:sum \{j \text{ in } 1..nPAT\} Cut[j];
subj to Fulfill {i in WIDTHS}:
   sum \{j \text{ in } 1..nPAT\} nbr[i,j] * Cut[j] >= orders[i];
```
#### *Data*

param roll\_width := 90 ; param: WIDTHS: orders := 60 330 2125.5 9420 5017.25 28815 17812.75 11210 144 ;

```
Script (initialize)
```

```
model cutPAT.mod;
data ChvatalD.dat;
model;
param curr_sum >= 0;
param curr_width > 0;
param pattern {WIDTHS} integer >= 0;
let maxPAT := 100000000;
let nPAT := 0;
let curr_sum := 0;
let curr_width := first(WIDTHS);
let \{w \text{ in WIDTHS}\} pattern[w] := 0;
```
### *Script (loop)*

```
repeat {
   if curr\_sum + curr\_width \le roll\_width then {
      let pattern[curr_width] := floor((roll_width-curr_sum)/curr_width);
      let curr_sum := curr_sum + pattern[curr_width] * curr_width;
      }
   if curr_width != last(WIDTHS) then
      let curr_width := next(curr_width,WIDTHS);
   else {
      let nPAT := PAT + 1;
      let \{w \text{ in WIDTHS}\}\text{nbr}[w,nPATH] := pattern[w];let curr_sum := curr_sum - pattern[last(WIDTHS)] * last(WIDTHS);
      let pattern[last(WIDTHS)] := 0;
      let curr_width := min {w in WIDTHS: pattern[w] > 0} w;
      if curr_width < Infinity then {
         let curr_sum := curr_sum - curr_width;
         let pattern[curr_width] := pattern[curr_width] - 1;
         let curr_width := next(curr_width,WIDTHS);
         }
      else break;
      }
   }
```
*Script (solve, report)*

```
option solver gurobi;
solve;
printf "\n%5i patterns, %3i rolls", nPAT, sum {j in 1..nPAT} Cut[j];
printf "\n\n\n Cut ";
printf \{j \text{ in } 1..\text{nPAT: Cut}[j] > 0\}: "%3i", Cut[j];
printf "\n\n\cdot;
for {i in WIDTHS} {
   printf "%7.2f ", i;
   printf \{j in 1..nPAT: Cut[j] > 0: "%3i", nbr[i, j];
   printf "\n\cdot;
   }
printf "\nWASTE = \frac{5.2f}{\sqrt{n}}",
   100 * (1 - (sum i in WIDTHS) i * orders[i]) / (roll\_width * Number));
```
#### *Results*

```
ampl: include cutPatEnum.run
Gurobi 4.6.1: optimal solution; objective 164
15 simplex iterations
 290 patterns, 164 rolls
 Cut 3 7 50 44 17 25 2 1660.00 1 0 0 0 0 0 0 030.00 0 3 0 0 0 0 0 0
 25.50 0 0 1 1 0 0 0 0
 20.00 0 0 0 0 3 0 0 0
  17.25 0 0 3 2 0 2 0 0
  15.00 2 0 0 2 2 2 0 0
 12.75 0 0 1 0 0 2 7 010.00 0 0 0 0 0 0 0 9WASTE = 0.32%
```
#### *Data 2*

param roll\_width := 349 ; param: WIDTHS: orders := 28.75 733.75 2334.75 2337.75 3138.75 1039.75 3940.75 5841.75 4742.25 1944.75 1345.75 26 ;

#### *Results 2*

```
ampl: include cutPatEnum.run
Gurobi 4.6.1: optimal solution; objective 34
291 simplex iterations
54508 patterns, 34 rolls
 Cut 8 1 1 1 3 1 1 1 1 2 7 2 3 1 145.75 3 2 0 0 0 0 0 0 0 0 0 0 0 0 044.75 1 2 2 1 0 0 0 0 0 0 0 0 0 0 042.25 0 2 0 0 4 2 2 1 0 0 0 0 0 0 041.75 4 2 0 2 0 0 0 0 2 1 1 0 0 0 0
 40.75 0 0 4 4 1 4 3 0 2 3 1 6 3 2 239.75 0 0 0 0 0 0 0 2 0 0 5 0 0 2 0
 38.75 0 0 1 0 0 0 0 0
                        4 0 0 0 0 2 3
 37.75 0 0 0 0 0 0 1 0 0 4 0 0 6 2 434.75 0 0 0 0 4 0 3 1 0 0 0 3 0 1 033.75 0 0 0 0 0 3 0 4 0 1 2 0 0 0 028.75 0 0 2 2 0 0 0 2 1 0 0 0 0 0 0WASTE = 0.69%
```
#### *Data 3*

param roll\_width := 172 ; param: WIDTHS: orders := 25.000 524.750 7318.000 1417.500 415.500 2315.375 513.875 2912.500 8712.250 912.000 3110.250 610.125 1410.000 43 $8.750$ 15 8.500 217.750 5 ;

*Results 3 (using a subset of patterns)*

```
ampl: include cutPatEnum.run
Gurobi 4.6.1: optimal solution; objective 33
722 simplex iterations
40 branch-and-cut nodes
273380 patterns, 33 rolls
  Cut 1 1 1 1 4 4 4 1 1 2 5 2 1 1 1 325.00 2 1 1 1 0 0 0 0 0 0 0 0 0 0 0 0
24.75 1 2 1 0 5 4 3 2 2 2 2 1 1 0 0 0
18.00 0 0 0 0 1 0 0 1 0 0 0 1 1 5 1 0
  17.50 0 3 0 0 0 0 0 0 0 0 0 0 0 0 1 0. . . . . .
  10.12 0 2 0 0 0 1 2 0 0 0 0 0 0 0 0 0
10.00 0 0 0 0 0 2 0 1 3 0 6 0 0 2 0 0
8.75 0 0 1 0 0 0 0 0 0 2 0 2 0 0 0 2
   8.50 0 0 2 0 0 2 0 0 0 0 0 4 3 0 0 0
   7.75 0 0 0 0 1 0 0 1 0 0 0 0 0 0 0 0WASTE = 0.62%
```
# **Pattern Generation: Observations**

*Parameters can serve as script variables*

Declare as in model

param pattern {WIDTHS} integer >= 0;

Use in algorithm

let pattern[curr\_width] := pattern[curr\_width] - 1;

**❖ Assign to model parameters** 

 $*$  let  $\{w$  in WIDTHS} nbr $[w, nPAT]$  := pattern $[w]$ ;

```
Scripts are easy to modify
     ❖ Store only every 100<sup>th</sup> pattern found
          * if nPAT mod 100 = 0 then
                 let \{w \in W \text{ IDTHS}\}\text{nbr}[w, n\text{PATH}(100)] := \text{pattern}[w];
```
### *Stochastic nonlinear location-transportation*

- Min expected total cost
	- Nonlinear construction costs at origins
	- Linear transportation costs from origins to destinations
- Stochastic demands with recourse
	- Decide what to build
	- Observe demands and decide what to ship

### *Solve by Benders decomposition*

- \* Nonlinear master problem
- Linear subproblem for each scenario

#### *Original model (sets, parameters, variables)*

```
set WHSE; # shipment origins (warehouses)
set STOR; # shipment destinations (stores)
param build_cost \{WHSE\} > 0; # costs per unit to build warehouse
param build_limit \{WHSE\} > 0; # limits on units shipped
var Build \{i \text{ in WHSE}\} >= 0, <= .9999 * build_limit[i];
                                # capacities of warehouses to build
set SCEN; \qquad # demand scenarios
param prob {SCEN} > = 0, \leq 1; # probabilities of scenarios
param demand {STOR, SCEN} > = 0; # amounts required at stores
param ship_cost {WHSE, STOR} > = 0; # shipment costs per unit
var Ship \{WHSE, STOR, SCEN\} > = 0; # amounts to be shipped
```
*Original model (objective, constraints)*

```
minimize Total_Cost:
   sum {i in WHSE} 
      build_cost[i] * Build[i] / (1 - Build[i]/build_limit[i]) +
   sum {s in SCEN} prob[s] * 
      sum {i in WHSE, j in STOR} ship_cost[i,j] * Ship[i,j,s];
subj to Supply {i in WHSE, s in SCEN}:
   sum \{j \in \text{STOR}\} Ship[i,j,s] \leq \text{Build}[i];subj to Demand {j in STOR, s in SCEN}:
   sum \{i in WHSE} Ship[i,j,s] = demand[j,s];
```
*Sub model (sets, parameters, variables)*

```
set WHSE; # shipment origins (warehouses)
set STOR; # shipment destinations (stores)
param build \{i in WHSE} >= 0, <= .9999 * build_limit[i];
                               # capacities of warehouses built
set SCEN; \qquad # demand scenarios
param prob {SCEN} > = 0, \leq 1; # probabilities of scenarios
param demand {STOR, SCEN} > = 0; # amounts required at stores
param ship_cost {WHSE, STOR} > = 0; # shipment costs per unit
var Ship \{WHSE, STOR, SCEN\} > = 0; # amounts to be shipped
```
*Sub model (objective, constraints)*

```
param S symbolic in SCEN;
```

```
minimize Scen_Ship_Cost:
```
prob[S]  $*$  sum {i in WHSE, j in STOR} ship\_cost[i,j]  $*$  Ship[i,j];

```
subj to Supply {i in WHSE}:
```

```
sum \{j \in \text{STOR}\} Ship[i,j] \leq \text{build}[i];
```
subj to Demand {j in STOR}:

sum  $\{i$  in WHSE}  $\text{Ship}[i,j] = \text{demand}[j,S]$ ;

*Master model (sets, parameters, variables)*

```
param build_cost {WHSE} > 0; # costs per unit to build warehouse
param build_limit \{WHSE\} > 0; # limits on units shipped
var Build \{i \text{ in WHSE}\} >= 0, <= .9999 * build_limit[i];
                                 # capacities of warehouses to build
param nCUT >= 0 integer;
param cut_type {SCEN,1..nCUT} symbolic 
   within {"feas","infeas","none"};
param supply_price {WHSE,SCEN,1..nCUT} <= 0.000001;
param demand_price {STOR,SCEN,1..nCUT};
var Max_Exp_Ship_Cost {SCEN} >= 0;
```
*Master model (objective, constraints)*

```
minimize Expected_Total_Cost:
   sum {i in WHSE} 
     build_cost[i] * Build[i] / (1 - Build[i]/build_limit[i]) +
   sum {s in SCEN} Max_Exp_Ship_Cost[s];
subj to Cut_Defn {s in SCEN, k in 1..nCUT: cut_type[s,k] != "none"}:
   if cut_type[s,k] = "feas" then Max_Exp_Ship_Cost[s] else 0 \gesum {i in WHSE} supply_price[i,s,k] * Build[i] +
      sum {j in STOR} demand_price[j,s,k] * demand[j,s];
```
#### *Script (initialization)*

```
model stbenders.mod;
data stnltrnloc.dat;
suffix dunbdd;
option presolve 0;
problem Sub: Ship, Scen_Ship_Cost, Supply, Demand;
   option solver cplex;
   option cplex_options 'primal presolve 0';
problem Master: Build, Max_Exp_Ship_Cost, Exp_Total_Cost, Cut_Defn;
   option solver minos;
let nCUT := 0;
param GAP default Infinity;
param RELGAP default Infinity;
param Exp_Ship_Cost;
```

```
Script (iteration)
```

```
repeat {
   solve Master;
   let \{i \text{ in WHSE}\} build[i] := \text{Build}[i];let Exp_Ship_Cost := 0;
   let nCUT := nCUT + 1;
   for {s in SCEN} { 
      let S := S;
      solve Sub;
       ... generate a cut ...
      }
   if forall {s in SCEN} cut_type[s,nCUT] != "infeas" then {
      let GAP := min (GAP,Exp_Ship_Cost - sum {s in SCEN} Max_Exp_Ship_Cost[s]);
      let RELGAP := 100 * GAP / Expected_Total_Cost;
      }
} until RELGAP <= .000001;
```
*Script (cut generation)*

```
for {s in SCEN} { 
  let S := S:
  solve Sub;
   if Sub.result = "solved" then { 
      let Exp_Ship_Cost := Exp_Ship_Cost + Scen_Ship_Cost;
      if Scen_Ship_Cost > Max_Exp_Ship_Cost[s] + 0.00001 then {
         let cut_type[s, nCUT] := "feas";
         let {i in WHSE} supply_price[i,s,nCUT] := Supply[i].dual;
         let {j in STOR} demand_price[j,s,nCUT] := Demand[j].dual;
         }
      else let cut_type[s,nCUT] := "none";
      }
  else if Sub.result = "infeasible" then \{let cut_type[s, nCUT] := "infeas";let {i in WHSE} supply_price[i,s,nCUT] := Supply[i].dunbdd;
      let {j in STOR} demand_price[j,s,nCUT] := Demand[j].dunbdd;
      }
   }
```
#### *Results*

```
ampl: include stbenders.run;
MASTER PROBLEM 1: 0.000000SUB-PROBLEM 1 low: infeasibleSUB-PROBLEM 1 mid: infeasibleSUB-PROBLEM 1 high: infeasible
MASTER PROBLEM 2: 267806.267806 SUB-PROBLEM 2 low: 1235839.514234SUB-PROBLEM 2 mid: 1030969.048921SUB-PROBLEM 2 high: infeasible
MASTER PROBLEM 3: 718918.236014 
SUB-PROBLEM 3 low: 1019699.661119SUB-PROBLEM 3 mid: 802846.293052SUB-PROBLEM 3 high: 695402.974379
GAP = 2517948.928551, RELGAP = 350.241349%
```

```
MASTER PROBLEM 4: 2606868.719958SUB-PROBLEM 4 low: 1044931.784272SUB-PROBLEM 4 mid: 885980.640150SUB-PROBLEM 4 high: 944581.118758
GAP = 749765.716399, RELGAP = 28.761161%
MASTER PROBLEM 5: 2685773.838398SUB-PROBLEM 5 low: 1028785.052062SUB-PROBLEM 5 mid: 815428.531237SUB-PROBLEM 5 high: 753627.189086
GAP = 394642.837091, RELGAP = 14.693822%
MASTER PROBLEM 6: 2743483.001029SUB-PROBLEM 6 low: 1000336.408156SUB-PROBLEM 6 mid: 785602.983289SUB-PROBLEM 6 high: 725635.817601
GAP = 222288.965560, RELGAP = 8.102436%
```

```
MASTER PROBLEM 7: 2776187.713412SUB-PROBLEM 7 low: 986337.500000SUB-PROBLEM 7 mid: 777708.466300SUB-PROBLEM 7 high: 693342.659287
GAP = 59240.084058, RELGAP = 2.133864%
MASTER PROBLEM 8: 2799319.395374SUB-PROBLEM 8 low: 991426.284976SUB-PROBLEM 8 mid: 777146.351060SUB-PROBLEM 8 high: 704353.854398
GAP = 38198.286498, RELGAP = 1.364556%
MASTER PROBLEM 9: 2814772.778136SUB-PROBLEM 9 low: 987556.309573SUB-PROBLEM 9 mid: 772147.258329SUB-PROBLEM 9 high: 696060.666966
GAP = 17658.226624, RELGAP = 0.627341%
```

```
MASTER PROBLEM 10: 2818991.649514SUB-PROBLEM 10 mid: 771853.500000SUB-PROBLEM 10 high: 689709.131427
GAP = 2361.940101, RELGAP = 0.083787%
MASTER PROBLEM 11: 2819338.502316SUB-PROBLEM 11 high: 692406.351318
GAP = 2361.940101, RELGAP = 0.083776%
MASTER PROBLEM 12: 2819524.204253SUB-PROBLEM 12 high: 690478.286312
GAP = 541.528304, RELGAP = 0.019206%
MASTER PROBLEM 13: 2819736.994159GAP = -0.000000, RELGAP = -0.000000%
OPTIMAL SOLUTION FOUNDExpected Cost = 2819736.994159
```
# **Decomposition: Observations**

#### *Loops can iterate over sets*

• Solve a subproblem for each scenario  $*$  for {s in SCEN} {  $\dots$ 

### *One model can represent all subproblems*

\* Assign loop index s to set S, then solve  $*$  let  $S := s;$ solve Sub;

### *Results of solve can be tested*

```
• Check whether optimization was successful
    * if Sub.result = "solved" then \{ \ldots \}* else if Sub.result = "infeasible" then \{ \ldots \}
```
# **Concluding Observations**

### *Scripts in practice*

- Large and complicated
	- Multiple files
	- Hundreds of statements
	- Millions of statements executed
- \* Run within broader applications

### *Prospective improvements*

- Faster loops
- \* True script functions
	- Arguments and return values
	- Local sets & parameters
- More database connections
- \* IDE for debugging
- APIs for popular languages (C++, Java, C#, VB, *Python*)